## **GOALS**

- Raise orders through applications • Contact Middle Office for reference and
- market data issues
- Validate daily NAV of funds<br>• Performance and attribution
	- Performance and attribution reporting

### Company Research **Investment Activity Investment Activity** Fund Management

### **PERSONA**

- Monitor the allocation by sector
- Monitor the market exposure in equity
- Investment of Subscription/redemption of the different funds
- Monitor the benchmark deviation
- Respect internal or regulatory limit constraint(UCITS,…)

# **TEAM STRUCTURE**

- Works in a team of 4 people
- Based in Paris, France
- 15 years of work experience
- Worked for Investment Management companies
- Business school degree and MBA in Finance
- CFA
- Desk setup: 3 monitors and 1phone
- Good communication skills
- Works closely with Middle Office and brokers
- Established good relationship with different companies

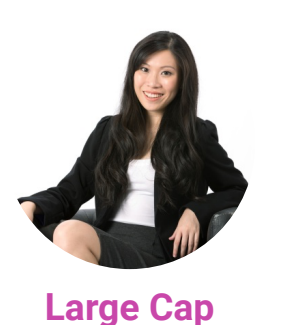

**Portfolio Manager Elaine**

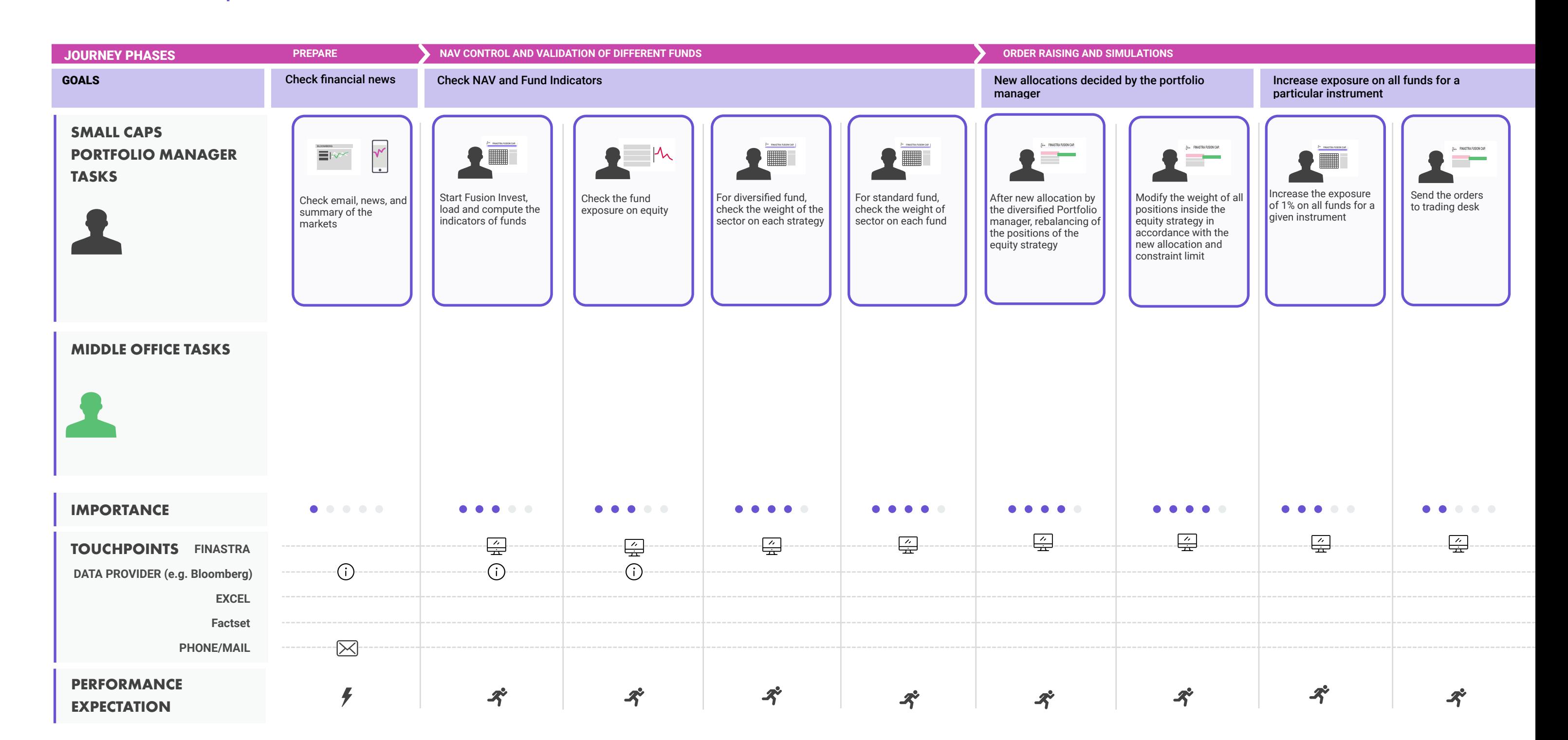

- Read different research information provided by brokers, financial institutions, and internal sources for potential future investment
- Be aware of the financial markets movements
- Read information provided by different companies
- Create internal information repository based on the information feeds

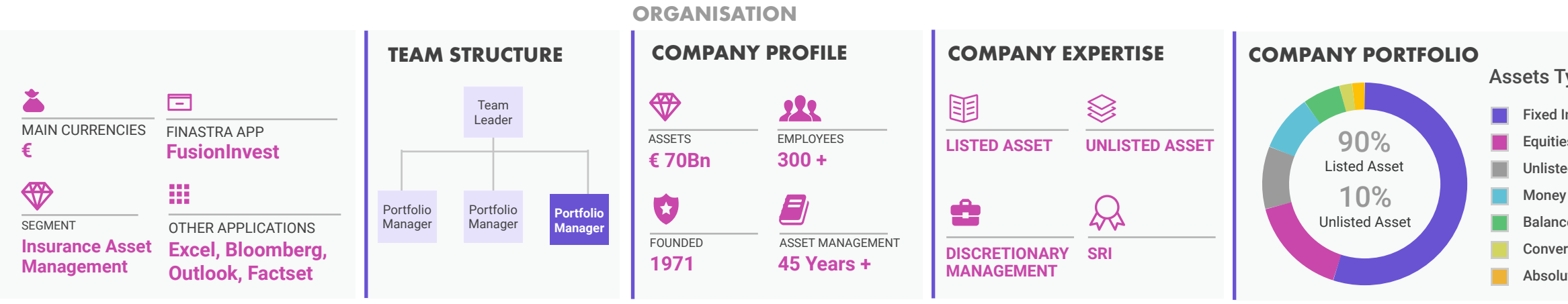

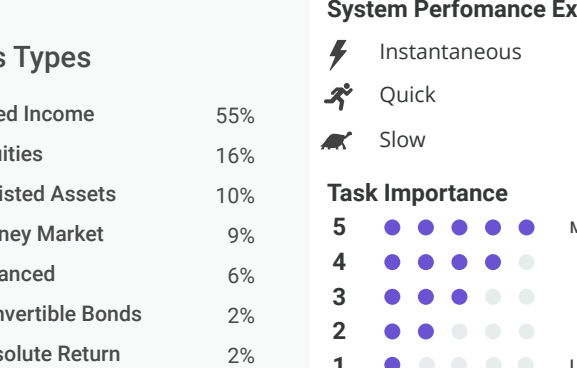

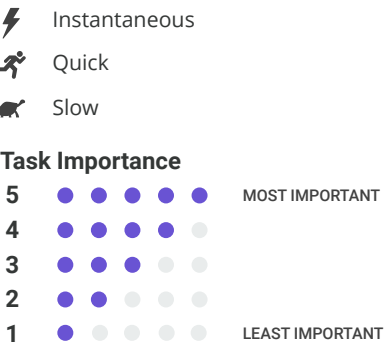

**System Perfomance Expectations**

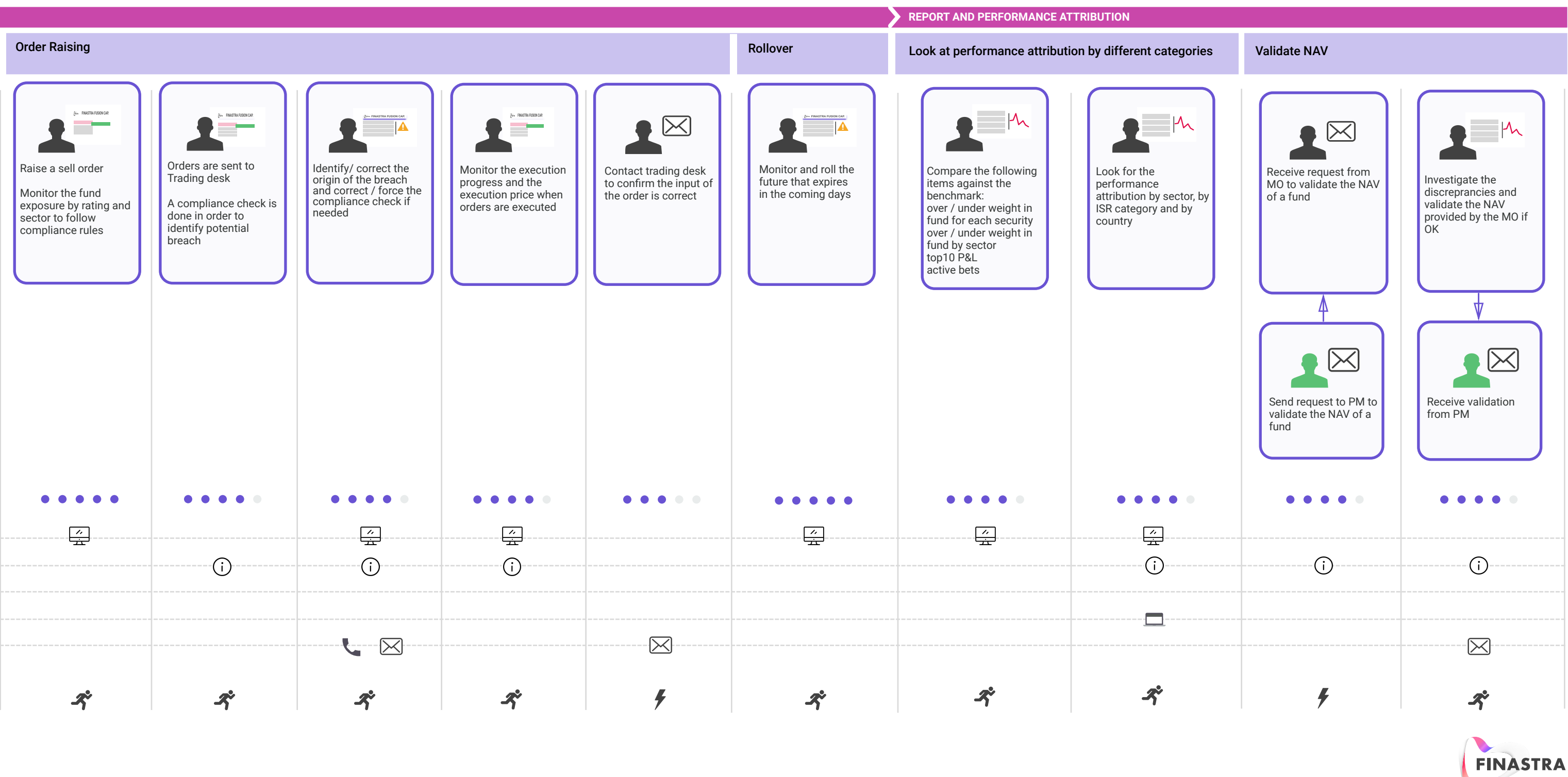